## COMPUTER SCIENCE TRIPOS Part IB – 2017 – Paper 5

## 9 Concurrent and Distributed Systems (RNW)

This pseudocode, executing in process  $P_j$ , employs buffering to impose ordering:

```
receive(M from Pi) { // Message M received from process Pi
 S = getSeq(M); // Extract sequence number S
 if (S == nextSeq(Sji)) \{ // If S is the next sequence number:deliver(M); \frac{1}{2} Deliver M to current process (Pj)
   Sji = flush(HBQ, Sji); // Deliver backlog from HBQ; update Sji
 } else holdback(HBQ, M); // Else: Hold back M for future delivery
}
```
- 
- (a) Explain what ordering model(s) this pseudocode implements. [2 marks]
- (b) Write pseudocode (with comments) for the following functions, to be used on the sender  $(P_i)$  or receiver  $(P_i)$ , which accept M (a message), and S (a sequence number): [8 marks]

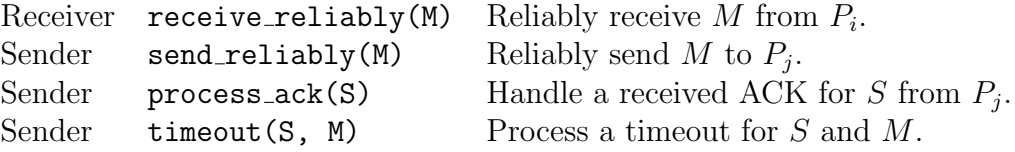

As needed, employ the following additional utility functions:

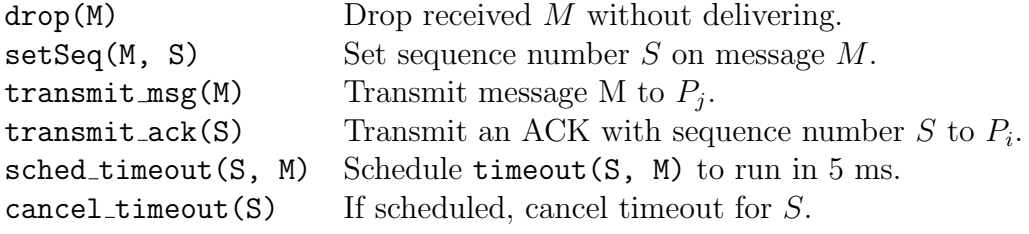

- (c) Define the happens-before relationship. [2 marks]
	-
- (d) The pseudocode above imposes ordering on pair-wise communications. Assuming reordering but no message loss, write pseudocode (with comments) for the following functions supporting causal ordering for group communications:

[8 marks]

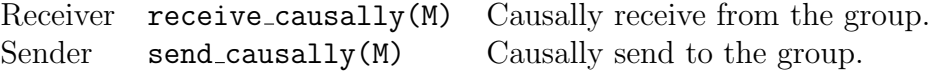

As needed, employ the following additional utility functions:

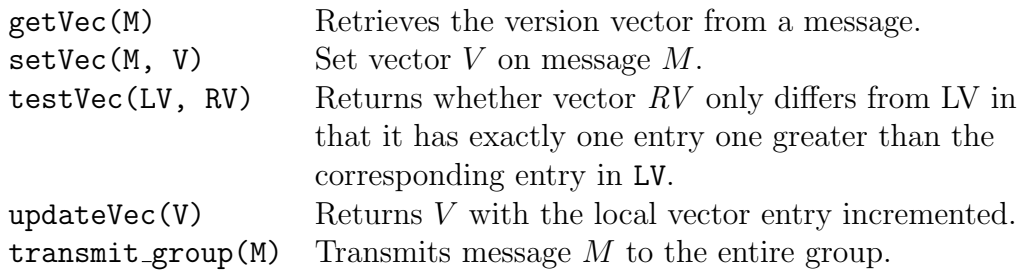